## Package 'cropgrowdays'

December 10, 2021

<span id="page-0-0"></span>Title Crop Growing Degree Days and Agrometeorological Calculations

Version 0.1.1

Description Calculate agrometeorological variables for crops including growing degree days (McMaster, GS & Wilhelm, WW (1997) [<doi:10.1016/S0168-1923\(97\)00027-0>](https://doi.org/10.1016/S0168-1923(97)00027-0)), cumulative rainfall, number of stress days and cumulative or mean radiation and evaporation. Convert dates to day of year and vice versa. Also, download curated and interpolated Australian weather data from the Queensland Government DES longpaddock website <<https://www.longpaddock.qld.gov.au/>>. This data is freely available under the Creative Commons 4.0 licence.

License MIT + file LICENSE

Encoding UTF-8

LazyData true

URL <https://gitlab.com/petebaker/cropgrowdays/>

BugReports <https://gitlab.com/petebaker/cropgrowdays/-/issues>

RoxygenNote 7.1.2

**Depends**  $R (= 4.0.0)$ 

Imports lubridate, magrittr, dplyr, tibble, purrr, purrrlyr, httr

**Suggests** tidyverse, rmarkdown, knitr, test that  $(>= 3.0.0)$ 

Config/testthat/edition 3

VignetteBuilder knitr

NeedsCompilation no

Author Peter Baker [aut, cre] (<<https://orcid.org/0000-0002-1241-7263>>), Miranda Mortlock [aut] (<<https://orcid.org/0000-0001-7029-9827>>)

Maintainer Peter Baker <drpetebaker@gmail.com>

Repository CRAN

Date/Publication 2021-12-10 17:00:02 UTC

## <span id="page-1-0"></span>R topics documented:

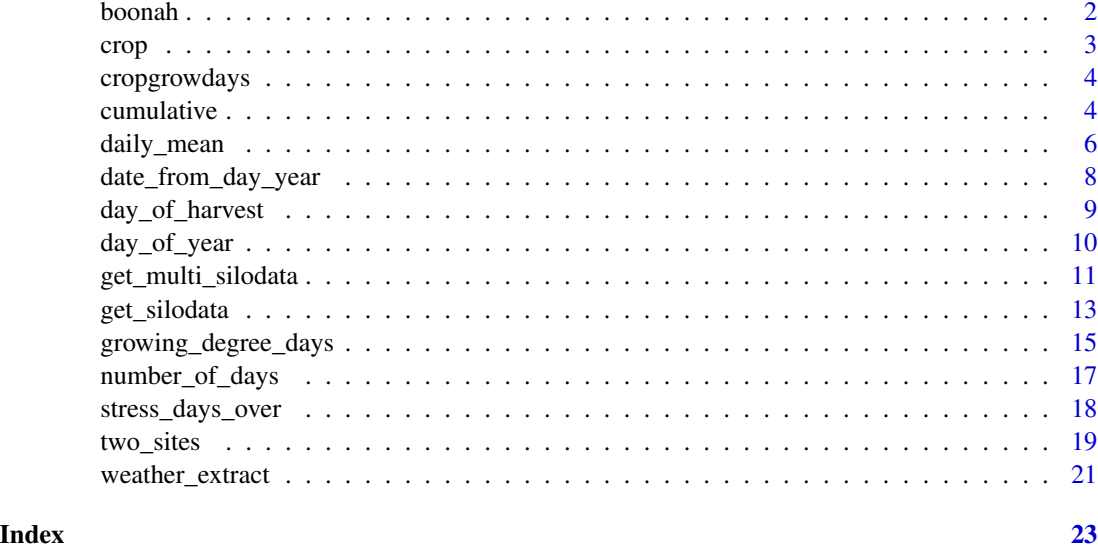

boonah *SILO weather data extracted for Boonah SE Queensland*

### Description

A dataset containing daily weather data in APSIM format for Boonah at -27.9927 S, 152.6906 E for the period 1 Jan 2019 to 31 May 2020.

### Usage

boonah

### Format

A data frame with 517 rows and 10 variables:

year Year day Day radn Radiation (MJ/m^2) maxt Max Temperature (degrees C) mint Min Temperature (degrees C) rain Rainfall (mm) evap Evaporation (mm) vp Vapour Pressure (hPa)

<span id="page-2-0"></span>crop 3

code Source Code is a six digit string describing the source of the meteorological data where each digit is either 0, an actual observation; 1, an actual observation from a composite station; 2, a value interpolated from daily observations; 3, a value interpolated from daily observations using the anomaly interpolation method for CLIMARC data; 6, a synthetic pan value; or 7, an interpolated long term average

date met The date on which daily weather was collected

### Details

These data were obtained using

boonah <-get\_silodata(latitude = "-27.9927",longitude = "152.6906",email = "MY\_EMAIL\_ADDRESS",START = "20190101",FINISH = "20200531")

where "MY\_EMAIL\_ADDRESS" was replaced with an appropriate address.

### Source

Meteorological SILO data obtained from the Longpaddock Qld Government web site [https://](https://www.longpaddock.qld.gov.au) [www.longpaddock.qld.gov.au](https://www.longpaddock.qld.gov.au) for Boonah -27.9927 S, 152.6906 E for the period 1 Jan 2019 to 31 May 2020.

crop *Crop data containing hypothetical sowing flowering and harvest dates*

#### **Description**

A dataset containing typical dates for agronomic data

#### Usage

crop

### Format

A data frame with 10 rows and 3 variables:

sowing\_date Sowing date of crop flower\_date Flowering date of crop harvest\_date Harvest date of crop

### Details

Typical dates for crop data sets that would typically contain agronomic traits such as yield, dry matter yield and so on. However, here the dataset only contains dates which are used to demonstrate how to add computed weather variables either starting or ending at a specified date or between two dates.

### Source

Hypothetical sowing, flowering and harvest dates based on typical horticultural crops in Queensland

<span id="page-3-0"></span>

#### **Description**

Weather related calculations for crops are provided for a specified period including growing degree days, cumulative weather variables, the number of stress days over a baseline temperature and mean daily weather. Additionally, a function is provided to download historical Australian weather data from the Queensland Government DES longpaddock website.

### Agrometeorological calculation functions

This package provides the calculation functions [cumulative](#page-3-1), [growing\\_degree\\_days](#page-14-1), [stress\\_days\\_over](#page-17-1) and [daily\\_mean](#page-5-1). These functions employ [weather\\_extract](#page-20-1) which can be used to extract column(s) or variable(s) between two specified dates which can also be employed directly.

#### Day of year calculations

Day of year can be calculated from a date using [day\\_of\\_year](#page-9-1) and the calculation reversed using [date\\_from\\_day\\_year](#page-7-1). Since a crop may be harvested in a different year than it is sown, then the harvest day of year in which it is sown may be more appropriate and can be obtained with [day\\_of\\_harvest](#page-8-1).

#### Downloading SILO data

The function [get\\_silodata](#page-12-1) and is available to retrieve SILO weather data for one location from Queensland Government DES longpaddock website <https://www.longpaddock.qld.gov.au/>. Use [get\\_multi\\_silodata](#page-10-1) to retrieve multiple locations.

<span id="page-3-1"></span>cumulative *Sum of a weather variable between between two dates*

### **Description**

Calculates the sum or total of daily values between two dates from a tibble or data frame of daily weather data. Alternatively, a number of days before or after a specific date may be specified. Typically this is used for solar radiation, evaporation or rainfall since the total rainfall, radiation or evaporation during a specified period may prove useful for modelling yield or plant growth.

#### cumulative 5

### Usage

```
cumulative(
  data,
  var = NULL,
  datevar = NULL,
  ndays = 5,
  na.rm = FALSE,startdate = NULL,
  enddate = NULL,
 monitor = FALSE,
  warn.consecutive = TRUE,
  ...
)
```
### Arguments

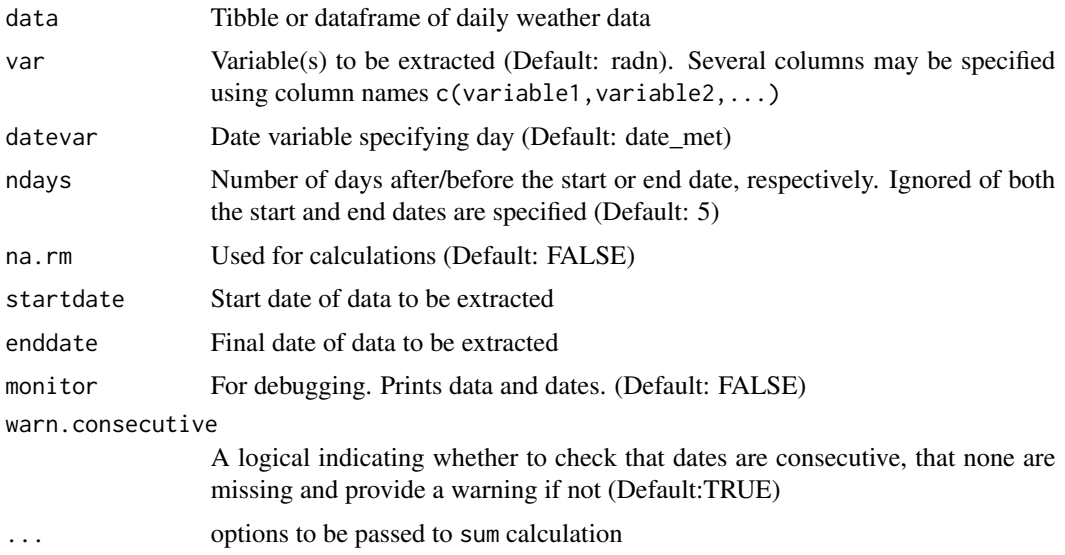

### Details

The sum is returned but if there are any missing values, then the sum is set to NA since the default na.rm is TRUE. Note that if there are any missing dates, then a warning is issued but the sum of non-missing values is returned.

If any values are missing, while the calculated sum or total may prove useful, it will not include all the data and so may lead to biased underestimates. Hence, in these cases it may be unlikely that the sum is a good estimate but the appropriateness of the estimate will depend on the exact circumstances of the missing data and so this decision is left to the user.

### Value

Numeric variable containing the sum of all values of the weather variable var during the specified period.

### <span id="page-5-0"></span>See Also

[sum](#page-0-0), [daily\\_mean](#page-5-1), [growing\\_degree\\_days](#page-14-1), [stress\\_days\\_over](#page-17-1), and [weather\\_extract](#page-20-1)

### Examples

```
## Selected calculations
library(tidyverse)
cumulative(boonah, enddate = crop$flower_date[4], ndays = 3,
                    monitor = TRUE)
cumulative(boonah, enddate = crop$harvest_date[4], ndays = 3,
                    monitor = TRUE)
cumulative(boonah, startdate = crop$flower_date[4],
                    enddate = crop$harvest_date[4], monitor = TRUE)
cumulative(boonah, startdate = crop$flower_date[4],
                    enddate = crop$harvest_date[4])
cumulative(boonah, var = rain, startdate = crop$flower_date[4],
                    enddate = crop$harvest_date[4])
## Add selected totals of weather variables in 'boonah' to 'crop'' tibble
## using 'map2_dbl' from the 'purrr' package
## Note: using equivalent 'furrr' functions can speed up calculations
crop2 < - crop %>%
 mutate(totalrain_post_sow_7d =
          map_dbl(sowing_date, function(x)
            cumulative(boonah, var = rain, startdate = x, ndays = 7)),
          totalrad_flower_harvest =
            map2_dbl(flower_date, harvest_date, function(x, y)
              cumulative(boonah, var = radn, startdate = x, enddate = y)))
crop2
```
<span id="page-5-1"></span>daily\_mean *Mean of daily weather variable values between two dates*

### Description

Calculates the average of daily values of the variable between two dates from a tibble or data frame of daily weather data. Alternatively, a number of days before or after a specific date may be specified. Typically this would be used for temperature, rainfall or solar radiation.

#### Usage

```
daily_mean(
  data,
  var = NULL,datevar = NULL,
  ndays = 5,
  na.rm = FALSE,startdate = NULL,
  enddate = NULL,
```
### <span id="page-6-0"></span>daily\_mean 7

```
monitor = FALSE,
warn.consecutive = TRUE,
...
```
### Arguments

 $\lambda$ 

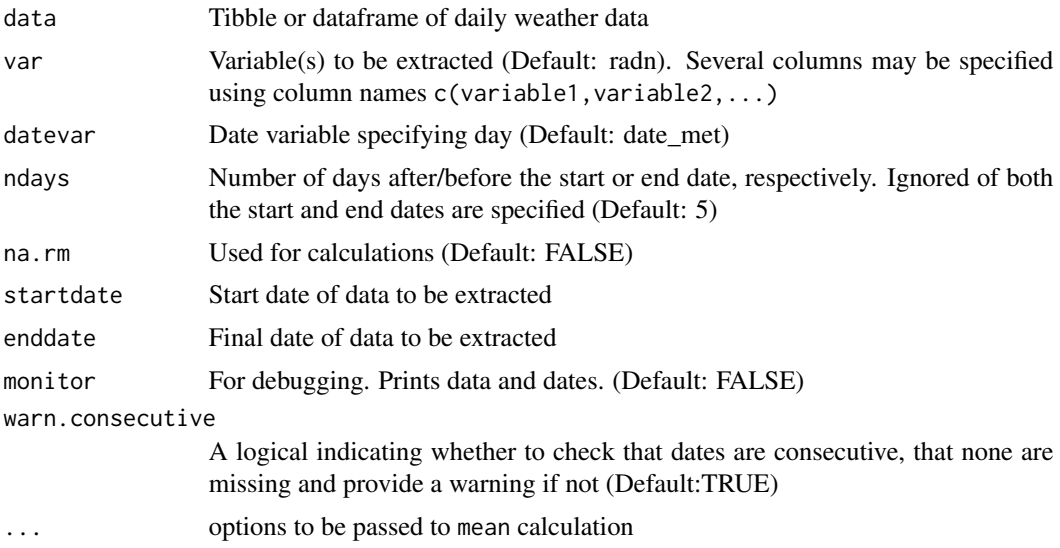

### Details

The mean is returned but if there are any missing values, then the mean is set to NA since the default na.rm is TRUE. Note that if there are any missing dates, then a warning is issued but the mean of non-missing values is returned.

If any values are missing, while the calculated mean may prove useful, it will not include all the data and so may lead to biased estimates. Hence, in these cases, the appropriateness of the estimate will depend on the exact circumstances of the missing data and so this decision is left to the user.

### Value

Numeric variable containing the daily mean of the weather variable var during the specified period.

### See Also

[mean](#page-0-0), [cumulative](#page-3-1), [growing\\_degree\\_days](#page-14-1), [stress\\_days\\_over](#page-17-1), and [weather\\_extract](#page-20-1)

```
## Selected calculations
library(tidyverse)
daily_mean(boonah, enddate = crop$flower_date[4], ndays = 3,
                   monitor = TRUE)
daily_mean(boonah, enddate = crop$harvest_date[4], ndays = 3,
                   monitor = TRUE)
```

```
daily_mean(boonah, startdate = crop$flower_date[4],
                    enddate = crop$harvest_date[4], monitor = TRUE)
## Add selected daily means of weather variables in 'boonah' to 'crop'
## tibble using 'map2_dbl' from the 'purrr' package
## Note: using equivalent 'furrr' functions can speed up calculations
crop2 <- crop %>%
 mutate(mean_maxtemp_post_sow_7d =
         map_dbl(sowing_date, function(x)
            daily_mean(boonah, var = maxt, startdate = x, ndays = 7)),
         mean_rad_flower_harvest =
            map2_dbl(flower_date, harvest_date, function(x, y)
              daily_mean(boonah, var = radn, startdate = x, enddate = y)))
crop2
```
<span id="page-7-1"></span>date\_from\_day\_year *Calculate a date from the day of the year and the year*

### Description

date\_from\_day\_of\_year returns the date using the day of the year and a year for a calendar or financial year. The first day of the year is 1 January for the calendar year, 1 July for the Australian financial year or can be specified. Alternatively, the first day of the year can be any day of the year if desired.

### Usage

```
date_from_day_year(
  day,
  year,
  type = c("calendar", "financial", "other"),
 base = NULL)
```
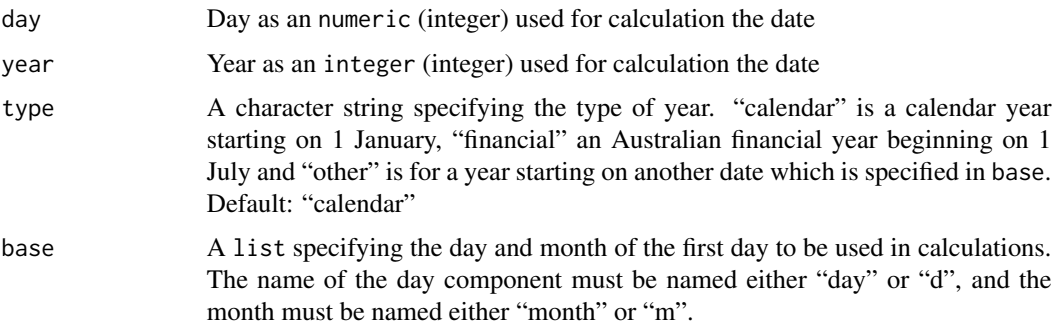

### <span id="page-8-0"></span>day\_of\_harvest 9

### Value

A date of class [Date](#page-0-0) calculated from the day of the year and the year

### Examples

```
library(lubridate)
date_from_day_year(day = 366, year = 2020)
date_from_day_year(21,2021)
date_from_day_year(day = c(21, 24, 30), year = rep(2021, 3))
date_from_day_year(21,2021, type = "financial")
date_from_day_year(21,2021, type = "other", base = list(d=1, m=9))
```
<span id="page-8-1"></span>day\_of\_harvest *The day of harvest in the year of sowing*

### Description

day\_of\_harvest calculates the day of year of harvest (or another quantity such as petal fall) if harvest occurs in the next year after sowing. For instance, if the sowing date is near the end of the year, then the harvest date will fall in the next year. Hence, the harvest day (as a day of year) will be be smaller than the sowing date (as a day of the year). The day\_of\_harvest function rectifies this situation by calculating the harvest date as the day of year in the previous year. Hence, the resulting day of year will be greater than 366. Of course, this is not necessary if the sowing and harvest dates are in the same year, in which case [day\\_of\\_year](#page-9-1) will provide exactly the same result.

#### Usage

```
day_of_harvest(
 x,
  sowing,
  type = c("calendar", "financial", "other"),
 base = NULL,verbose = FALSE
)
```
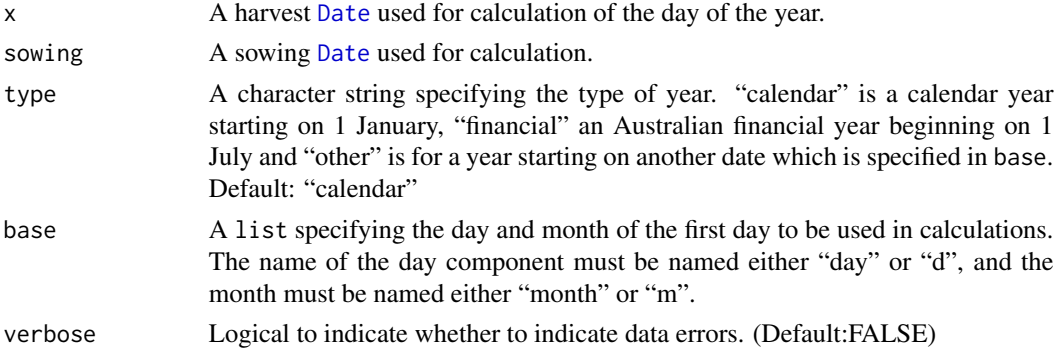

### Value

An numeric vector containing the day of harvest in the year of sowing which will differ from the day of harvest if the sowing date is in the previous year

### Examples

```
library(lubridate)
day_of_harvest(x = ymd("2020-06-15"), sowing = ymd("2020-06-01")) # leap year
day_of_harvest(x = ymd("2021-06-15"), sowing = ymd("2021-06-01")) # not
day_of_harvest(x = ymd("2021-06-15"), sowing = ymd("2020-06-01")) # 366+166
day_of_harvest(x = ymd("2021-02-05"), sowing = ymd("2021-01-28"))
day_of_harvest(x = ymd("2021-02-05"), sowing = ymd("2021-01-28"),
               type = "financial")
day_of_harvest(x = ymd("2021-09-05"), sowing = ymd("2021-01-28"),
               type = "financial") # 67 + 365## number_of_days(ymd("2021-02-05"), ymd("2020-09-01")) + 1
day_of_harvest(x = ymd("2021-02-05"), sowing = ymd("2021-01-28"),
               type = "other", base = list(m = 9, day = 1))
```
<span id="page-9-1"></span>

day\_of\_year *Calculate day of year from a date*

### Description

day\_of\_year returns the day of the year as an integer. The first day of the year is 1 January for the calendar year, 1 July for the Australian financial year or can be specified as any day of the year if desired.

### Usage

```
day_of_year(
  x,
  type = c("calendar", "financial", "other"),
  return_year = FALSE,
 base = NULL
)
```
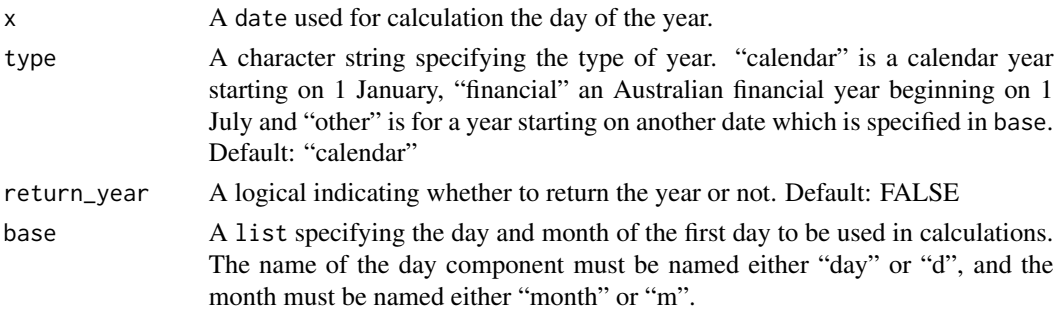

<span id="page-9-0"></span>

#### <span id="page-10-0"></span>Value

A numeric vector containing day of the year. If return\_year is TRUE then a [data.frame](#page-0-0) is returned containing two columns day and year. The first column day is always numeric but the class of the year column depends on type. For type "calendar", "financial", "other" then year is numeric, character and the base date as a [Date](#page-0-0), respectively.

### See Also

[date\\_from\\_day\\_year](#page-7-1) for converting day of year and year to a [Date](#page-0-0) and [day\\_of\\_harvest](#page-8-1) for calculating the day of harvest given a sowing date where the start of the year is the first day of the year which contains the sowing date

#### Examples

```
library(lubridate)
## Day of Calendar Year
day_of_year(ymd("2020-01-05"))
day_of_year(ymd("2021-01-05"))
day_of_year(ymd(c("2020-06-05"), "2021-06-05")) # 29 Feb in 2020 only
day_of_year(ymd("2020-12-31"))
day_of_year(ymd("2021-12-31"))
day_of_year(ymd("2020-12-31"), return_year = TRUE)
day_of_year(ymd(c("2020-12-31", "2020-07-01", "2020-01-01")))
day_of_year(ymd(c("2020-12-31", "2020-07-01", "2020-01-01")),
            return_year = TRUE)
## Day of Financial Year
day_of_year(ymd(c("2020-12-31", "2020-07-01", "2020-01-01")),
            type = "financial")
day_of_year(ymd(c("2020-12-31", "2020-07-01", "2020-01-01")),
            type = "financial", return_year = TRUE)
day_of_year(x = ymd("2021-09-05"), type = "financial") # 67
## Specify the year starts on 1 September
day_of_year(ymd(c("2020-12-31", "2020-07-01", "2020-01-01")),
            type = "other", base = list(d = 1, m = 9))day_of_year(ymd(c("2020-12-31", "2020-07-01", "2020-01-01")),
            type = "other", base = list(d = 1, m = 9), return_year = TRUE)
```
<span id="page-10-1"></span>get\_multi\_silodata *Retrieve SILO data for multiple sites from Qld DES longpaddock website*

### **Description**

Uses [get\\_silodata](#page-12-1) to retrieve SILO (Scientific Information for Land Owners) data for multiple sites. SILO products are provided free of charge to the public for use under the Creative Commons Attribution 4.0 license and appear to be subject to fair use limits. Note that SILO may be unavailable <span id="page-11-0"></span>between 11am and 1pm (Brisbane time) each Wednesday and Thursday to allow for essential system maintenance.

### Usage

```
get_multi_silodata(
  latitude,
  longitude,
  Sitename,
  email,
  START = "20201101",
  FINISH = "20201231",
  FORMAT = "APSIM",
 PASSWORD = "apitest",
  URL = "https://www.longpaddock.qld.gov.au/cgi-bin/silo/DataDrillDataset.php"
)
```
### Arguments

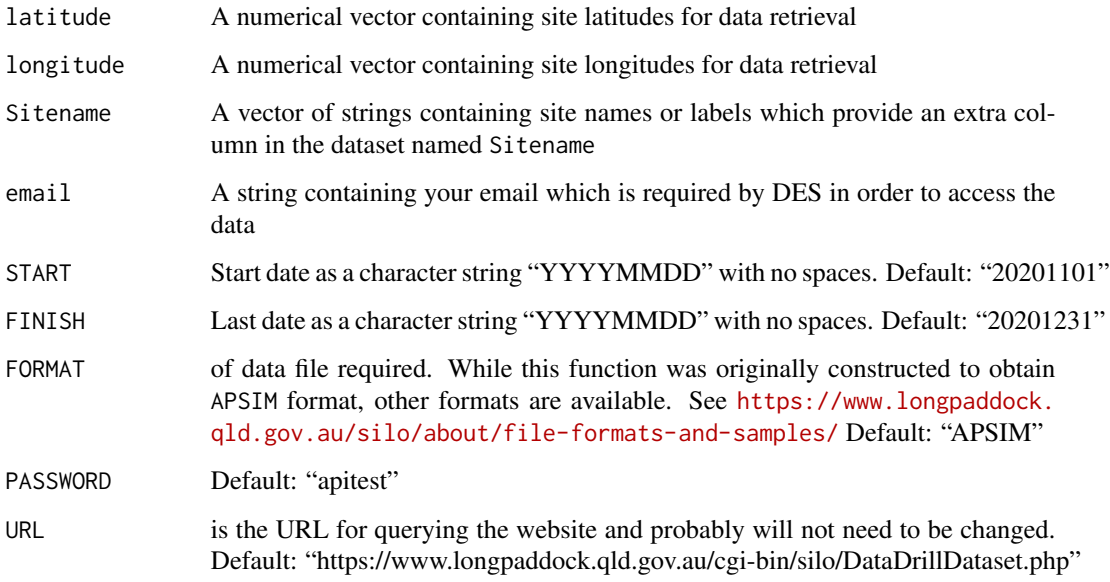

### Value

A [tibble](#page-0-0) (dataframe) containing specified or default climate variables. If "APSIM" format is specified then an extra column date\_met, containing the date, is returned along with the usual year and day of year day. The Sitename variable contains the name of each site.

### See Also

[get\\_silodata](#page-12-1)

### <span id="page-12-0"></span>get\_silodata 13

#### Examples

```
## Not run:
## Example: Replace MY_EMAIL_ADDRESS with your email address below
two_sites <-
 get\_multi\_silodata(latitude = c(-27.00, -28.00),longitude = c(151.00, 152.00),
                     Sitename = c("Site_1", "Site_2"),
                     START = "20201101", FINISH = "20201105",
                     email = "MY_EMAIL_ADDRESS")
two_sites
## End(Not run)
```
<span id="page-12-1"></span>get\_silodata *Retrieve weather data from Queensland Government DES longpaddock website*

### Description

SILO (Scientific Information for Land Owners) is a database of Australian climate data from 1889 (current to yesterday). It provides data sets for a range of climate variables. SILO is hosted by the Science and Technology Division of the Queensland Government's Department of Environment and Science (DES). For more information please see [https://www.longpaddock.qld.gov.au/](https://www.longpaddock.qld.gov.au/silo/about) [silo/about](https://www.longpaddock.qld.gov.au/silo/about). While several file formats are available, we use the APSIM format. Other formats may be produced although the function may need to be modified if the arguments do not fully accommodate the specifications. Please see [https://www.longpaddock.qld.gov.au/silo/about/](https://www.longpaddock.qld.gov.au/silo/about/file-formats-and-samples/) [file-formats-and-samples/](https://www.longpaddock.qld.gov.au/silo/about/file-formats-and-samples/) SILO products are provided free of charge to the public for use under the Creative Commons Attribution 4.0 license and appear to be subject to fair use limits. Note that SILO may be unavailable between 11am and 1pm (Brisbane time) each Wednesday and Thursday to allow for essential system maintenance.

#### Usage

```
get_silodata(
  latitude,
  longitude,
  email,
  START = "20201101",
  FINISH = "20201231",
  FORMAT = "APSIM",
 PASSWORD = "apitest",
  extras = NULL,
  URL = "https://www.longpaddock.qld.gov.au/cgi-bin/silo/DataDrillDataset.php"
)
```
### <span id="page-13-0"></span>**Arguments**

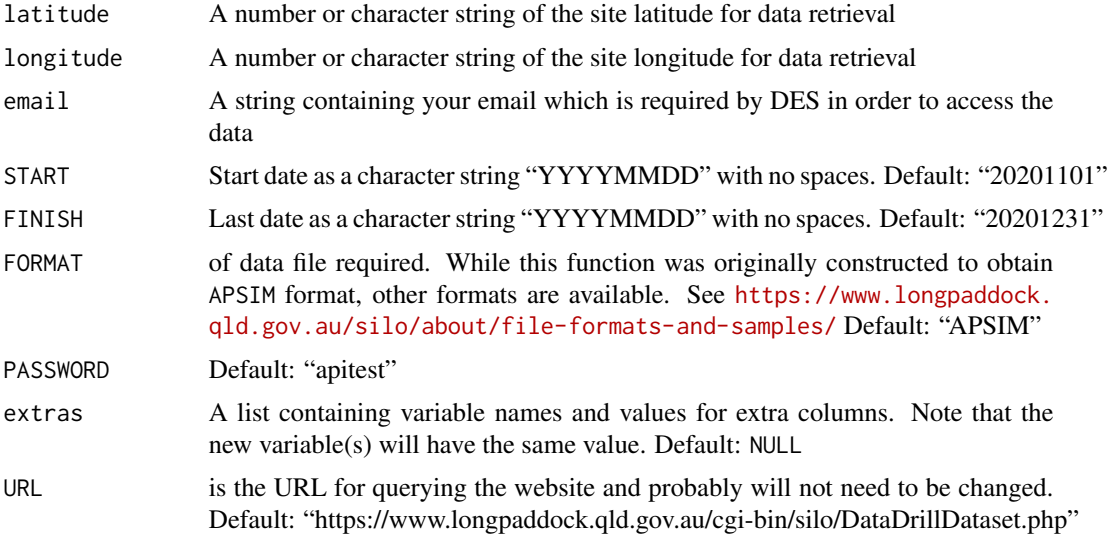

### Details

When extrais specified, then extra columns which could for instance include the site name are added to each row for later calculations. This can also be employed in a loop using [for\(\)](#page-0-0) loops or a tidyverse approach, such as [purrrlyr::by\\_row\(\)](#page-0-0) in order to manipulate data by site.

### Value

Data frame/tibble containing specified or default climate variables. If "APSIM" format is specified then an extra column date\_met, containing the date, is returned along with the usual year and day of year day.

### See Also

[get\\_multi\\_silodata](#page-10-1)

```
## Not run:
## Example 1: Replace MY_EMAIL_ADDRESS with your email address below
## Latitude and Longitude character strings
boonah_data <-
 get_silodata(latitude = "-27.9927", longitude = "152.6906",
              email = "MY_EMAIL_ADDRESS",
              START = "20190101", FINISH = "20200531")
## Example 2: Replace MY_EMAIL_ADDRESS below with yours - adds extra column
## Latitude and Longitude are numeric
boonah_data2 <-
 get_silodata(latitude = -27.9927, longitude = 152.6906,
              email = "MY_EMAIL_ADDRESS",
              START = "20190101", FINISH = "20200531",
```
<span id="page-14-0"></span>growing\_degree\_days 15

```
extras = list(Sitename = "Boonah"))
```
## End(Not run)

<span id="page-14-1"></span>growing\_degree\_days *Degree days as the sum of capped average daily temperature above a baseline value*

### Description

Calculate the sum of of degree days (average temperature - base temperature base\_temp for each day) during specified dates for a tibble or data frame of daily weather data. Alternatively, a number of days before or after a specific date may be specified. Note that the maximum temperature is capped at maxt\_cap when calculating the average temperature.

### Usage

```
growing_degree_days(
  data,
 varmax = NULL,varmin = NULL,
  datevar = NULL,
 maxt_{cap} = 30,
 base_temp = 5,
 na.rm = FALSE,
 ndays = 5,
  startdate = NULL,
  enddate = NULL,monitor = FALSE,
 warn.consecutive = TRUE
)
```
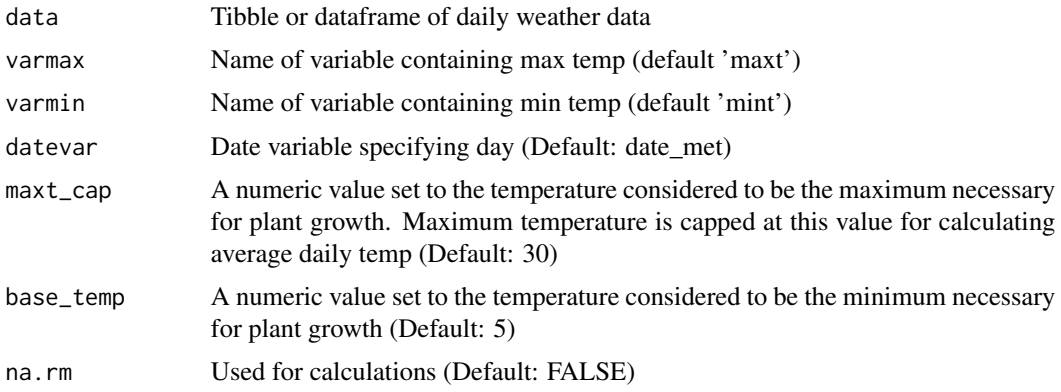

<span id="page-15-0"></span>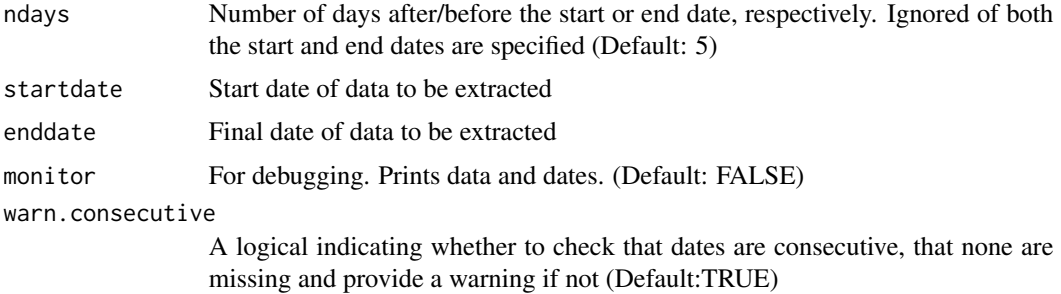

#### Details

The value returned is the sum of of degree days  $GDD = \sum_i (Tmax_i + Tmin_i)/2 - Tbase$ during specified dates for a tibble or data frame of daily weather data. The maximum temperature Tmax is capped at maxt\_cap degrees when calculating average temp (see [https://farmwest.com/](https://farmwest.com/climate/calculator-information/gdd/) [climate/calculator-information/gdd/](https://farmwest.com/climate/calculator-information/gdd/) or McMaster, GS, & Wilhelm, WW (1997)). Baskerville, G & Emin, P (1969) provide variations on this method.

The sum of degree days is returned but if there are any missing values, then the value returned will be NA since the default na.rm is TRUE. Note that if there are any missing dates, then a warning is issued but the sum of non-missing values is returned.

If any values are missing, while the sum of degree days may prove useful, it will not include all the data and so will lead to biased underestimates. Hence, in these cases it is unlikely that the value returned is a good estimate but the appropriateness of the estimate will depend on the exact circumstances of the missing data and so this decision is left to the user.

### Value

Numeric variable containing the sum of degree days during the period

#### References

- Baskerville, G., & Emin, P. (1969). Rapid Estimation of Heat Accumulation from Maximum and Minimum Temperatures. Ecology, 50(3), 514-517. doi: [10.2307/1933912](https://doi.org/10.2307/1933912)
- McMaster, G. S., & Wilhelm, W. W. (1997). Growing degree-days: One equation, two interpretations. Agricultural and Forest Meteorology, 87(4), 291–300. doi: [10.1016/S0168-](https://doi.org/10.1016/S0168-1923(97)00027-0) [1923\(97\)000270](https://doi.org/10.1016/S0168-1923(97)00027-0)
- Anon. (2021). GDD. Farmwest. Retrieved June 15, 2021, from [https://farmwest.com/](https://farmwest.com/climate/calculator-information/gdd/) [climate/calculator-information/gdd/](https://farmwest.com/climate/calculator-information/gdd/)

#### See Also

[cumulative](#page-3-1), [daily\\_mean](#page-5-1), [stress\\_days\\_over](#page-17-1), and [weather\\_extract](#page-20-1)

```
## Selected calculations
library(tidyverse)
growing_degree_days(boonah, enddate = crop$flower_date[4], ndays = 3,
```

```
varmax = maxt, varmin = mint,
                    monitor = TRUE)
growing_degree_days(boonah, enddate = crop$harvest_date[4], ndays = 3,
                    varmax = maxt, varmin = mint,
                    monitor = TRUE)
growing_degree_days(boonah, startdate = crop$flower_date[4],
                    varmax = maxt, varmin = mint,
                    enddate = crop$harvest_date[4], monitor = TRUE)
## Add selected growing degree days at 'boonah' to 'crop' tibble
## using 'map2_dbl' from the 'purrr' package
## Note: using equivalent 'furrr' functions can speed up calculations
crop2 <- crop %>%
 mutate(gddays8_post_sow_7d =
          map_dbl(sowing_date, function(x)
            growing_degree_days(boonah, startdate = x, ndays = 7,
                                base_temp = 8)),
          gddays_flower_harvest =
            map2_dbl(flower_date, harvest_date, function(x, y)
              growing_degree_days(boonah, startdate = x, enddate = y)))
crop2
```
number\_of\_days *The number of days between two dates*

### Description

A convenience function which is simply as.numeric(end\_date -start\_date)

### Usage

```
number_of_days(x, start)
```
### Arguments

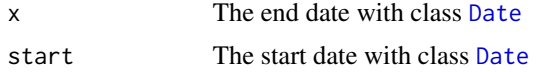

### Value

A [numeric](#page-0-0) variable containing the number of days between the two dates

```
library(lubridate)
number_of_days(x = ymd("2021-01-05"), start = ymd("2020-12-28"))
```
<span id="page-17-1"></span><span id="page-17-0"></span>

### Description

Calculate the number of days when the maximum temperature exceeds a base line stress\_temp during specified dates for a tibble or data frame of daily weather data. Alternatively, a number of days before or after a specific date may be specified. The default value of stress\_temp is 30 degrees C.

### Usage

```
stress_days_over(
 data,
  var = NULL,datevar = NULL,
 ndays = 5,
 na.rm = FALSE,
  stress_temp = 30,
  startdate = NULL,
 enddate = NULL,
 monitor = FALSE,
 warn.consecutive = TRUE,
  ...
\mathcal{L}
```
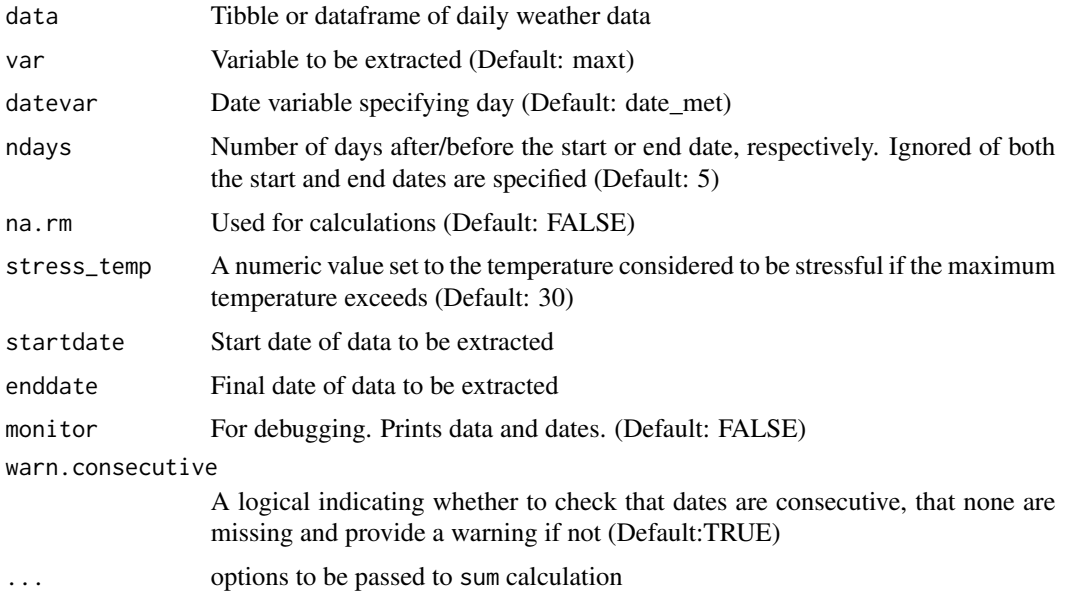

#### <span id="page-18-0"></span>two\_sites 19

#### Details

The number of days is returned but if there are any missing values, then the sum is set to NA since the default na.rm is TRUE. Note that if there are any missing dates, then a warning is issued but the sum of non-missing values is returned.

If any values are missing, while the number of days over stress\_temp total may prove useful, it will not include all the data and so may lead to biased underestimates. Hence, depending on the time of year, it may be unlikely that this is a good estimate but the appropriateness of the estimate will depend on the exact circumstances of the missing data and so this decision is left to the user.

### Value

Numeric variable containing the number of days where the maximum temperature was above the specified stress temperature cutoff

### See Also

[cumulative](#page-3-1), [daily\\_mean](#page-5-1), [growing\\_degree\\_days](#page-14-1), and [weather\\_extract](#page-20-1)

#### Examples

```
## Selected calculations
library(tidyverse)
stress_days_over(boonah, enddate = crop$flower_date[4], ndays = 3,
                 monitor = TRUE)
stress_days_over(boonah, enddate = crop$harvest_date[4], ndays = 3,
                 monitor = TRUE)
stress_days_over(boonah, startdate = crop$flower_date[4],
                 enddate = crop$harvest_date[4], monitor = TRUE)
## Add selected stress days at 'boonah' to 'crop' tibble
## using 'map2_dbl' from the 'purrr' package
## Note: using equivalent 'furrr' functions can speed up calculations
\text{crop2} \leq -\text{crop} %\gg%
 mutate(stressdays25_post_sow_7d =
          map_dbl(sowing_date, function(x)
            stress_days_over(boonah, startdate = x, ndays = 7,
                             stress_{temp} = 25),
          stressdays_flower_harvest =
            map2_dbl(flower_date, harvest_date, function(x, y)
              stress_days_over(boonah, startdate = x, enddate = y)))
```
crop2

#### Description

A dataset containing daily weather data in APSIM format for Site\_1: at -27 S, 151 E and Site\_2: -28 S, 152 E for the period 1 to 5 Nov 2020

#### Usage

two\_sites

### Format

A data frame with 10 rows and 11 variables:

year Year

day Day

radn Radiation (MJ/m^2)

maxt Max Temperature (degrees C)

mint Min Temperature (degrees C)

rain Rainfall (mm)

evap Evaporation (mm)

vp Vapour Pressure (hPa)

code Source Code is a six digit string describing the source of the meteorological data where each digit is either 0, an actual observation; 1, an actual observation from a composite station; 2, a value interpolated from daily observations; 3, a value interpolated from daily observations using the anomaly interpolation method for CLIMARC data; 6, a synthetic pan value; or 7, an interpolated long term average

date\_met The date on which daily weather was collected

Sitename Sites labelled "Site\_1" and "Site\_2"

### Details

The data were obtained with

```
two_sites <-get_multi_silodata(latitude = c(-27.00,-28.00),longitude = c(151.00,152.00),Sitename
= c("Site_1","Site_2"),START = "20201101",FINISH = "20201105",email = "MY_EMAIL_ADDRESS")
```
where "MY\_EMAIL\_ADDRESS" was relaced with an appropriate address.

### Source

Meteorological SILO data obtained from the Longpaddock Qld Government web site [https://](https://www.longpaddock.qld.gov.au) [www.longpaddock.qld.gov.au](https://www.longpaddock.qld.gov.au) for two sites for the period 1 to 5 Nov 2020

<span id="page-20-1"></span><span id="page-20-0"></span>

### Description

Extract column(s) from a tibble/data frame of daily weather data between two specified dates. Either specify the start and end dates or specify one of these dates and also the number of days after or before, respectively.

### Usage

```
weather_extract(
  data,
  var,
  datevar = NULL,
  ndays = 5,
  startdate = NULL,
  enddate = NULL,
 monitor = FALSE,
  return.dates = TRUE,
  warn.consecutive = TRUE
)
```
### Arguments

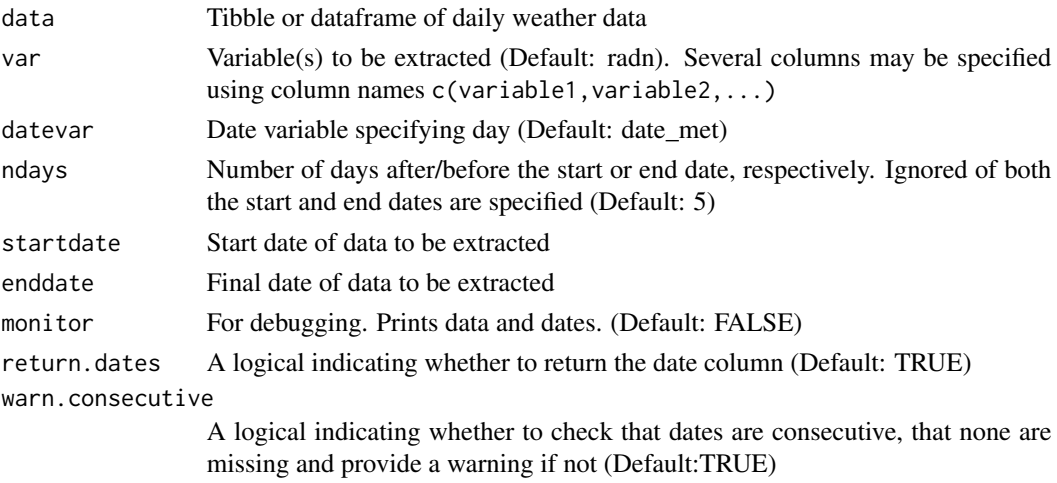

### Value

A tibble (data frame) of extracted weather data

### See Also

[between](#page-0-0) [filter](#page-0-0), [cumulative](#page-3-1), [daily\\_mean](#page-5-1), [growing\\_degree\\_days](#page-14-1), and [stress\\_days\\_over](#page-17-1)

```
library(tidyverse)
library(lubridate)
boonah %>%
weather_extract(rain, date = date_met, startdate = ymd("2019-08-16"),
                 enddate = ymd("2019-08-21"))
boonah %>%
  weather_extract(rain, startdate = ymd("2019-08-16"),
                 enddate = ymd("2019-08-21"))
boonah %>%
  weather_extract(maxt, date = date_met, startdate = ymd("2019-08-16"),
                 ndays = 3, return.dates = FALSE)
boonah %>%
  weather_extract(mint, enddate = ymd("2019-08-16"), ndays = 1)
## extract multiple columns
boonah %>%
  weather_extract(c(year, day, mint, maxt), enddate = ymd("2019-08-16"),
                 ndays = 3
```
# <span id="page-22-0"></span>Index

∗ datasets boonah, [2](#page-1-0) crop, [3](#page-2-0) two\_sites, [19](#page-18-0) between, *[21](#page-20-0)* boonah, [2](#page-1-0) crop, [3](#page-2-0) cropgrowdays, [4](#page-3-0) cumulative, *[4](#page-3-0)*, [4,](#page-3-0) *[7](#page-6-0)*, *[16](#page-15-0)*, *[19](#page-18-0)*, *[21](#page-20-0)* daily\_mean, *[4](#page-3-0)*, *[6](#page-5-0)*, [6,](#page-5-0) *[16](#page-15-0)*, *[19](#page-18-0)*, *[21](#page-20-0)* data.frame, *[11](#page-10-0)* Date, *[9](#page-8-0)*, *[11](#page-10-0)*, *[17](#page-16-0)* date\_from\_day\_year, *[4](#page-3-0)*, [8,](#page-7-0) *[11](#page-10-0)* day\_of\_harvest, *[4](#page-3-0)*, [9,](#page-8-0) *[11](#page-10-0)* day\_of\_year, *[4](#page-3-0)*, *[9](#page-8-0)*, [10](#page-9-0) filter, *[21](#page-20-0)* for(), *[14](#page-13-0)* get\_multi\_silodata, *[4](#page-3-0)*, [11,](#page-10-0) *[14](#page-13-0)* get\_silodata, *[4](#page-3-0)*, *[11,](#page-10-0) [12](#page-11-0)*, [13](#page-12-0) growing\_degree\_days, *[4](#page-3-0)*, *[6,](#page-5-0) [7](#page-6-0)*, [15,](#page-14-0) *[19](#page-18-0)*, *[21](#page-20-0)* mean, *[7](#page-6-0)* number\_of\_days, [17](#page-16-0) numeric, *[17](#page-16-0)* purrrlyr::by\_row(), *[14](#page-13-0)* stress\_days\_over, *[4](#page-3-0)*, *[6,](#page-5-0) [7](#page-6-0)*, *[16](#page-15-0)*, [18,](#page-17-0) *[21](#page-20-0)* sum, *[6](#page-5-0)* tibble, *[12](#page-11-0)* two\_sites, [19](#page-18-0) weather\_extract, *[4](#page-3-0)*, *[6,](#page-5-0) [7](#page-6-0)*, *[16](#page-15-0)*, *[19](#page-18-0)*, [21](#page-20-0)